## **Тема 1**

# **Правила поведения в компьютерных кабинетах, электробезопасность и пожарная безопасность**.

## **Здоровьесберегающие технологии.**

Эргономика рабочего места. Правила расположения при работе за компьютером. Комплексы упражнений для глаз, для улучшения мозгового кровообращения, для снятия утомления с плечевого пояса и рук, с туловища и ног, для мобилизации внимания

Продолжительная работа за компьютером, как и многие другие виды деятельности, иногда сопровождается неприятными ощущениями в кистях рук, предплечьях, в области плеч и шеи, и других частях тела.

Этого можно избежать, если помнить всего о двух крайне важных вещах дизайне и размере того места, за которым вы работаете (эргономика рабочего места), а также самом расположении компьютера и правильных навыков работы с ним, а также о здоровье, которое требует профилактики, а значит для этого необходимо систематическое выполнение простых, но очень эффективных упражнений для глаз.

### **Эргономика рабочего места при работе с компьютером**

Чтобы снизить влияние нагрузок на организм человека при работе с компьютером, необходимо знание общих требований безопасной работы с компьютером: комфортное расположение человека, удобное размещение самой машины и всех её составляющих.

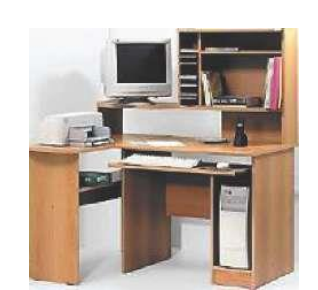

*За таким столом комфортно располагается только сам компьютер*

При покупке компьютерной мебели обращайте внимание на её размеры и расположение полок, ячеек и других приспособлений для сопутствующей оргтехники. Всему должно быть определено место, в том числе должно быть и достаточно места для человека, который будет всё это использовать.

Следующее с чего необходимо начать — это «эргономично» спроектированное рабочее место. Основные принципы эргономичной организации рабочего места — комфорт и минимизация нагрузок. Как бы странно это не звучало, но сидеть на стуле вредно для организма. На табуретке или обычном стуле без вреда для здоровья можно провести не более 15 минут в день. Сиденье, сводящее риск к нулю, должно быть снабжено подлокотниками и подголовником, снимающими нагрузку с мышц плечевого пояса. Упругая спинка анатомической формы уменьшает нагрузку на позвоночник. В результате конструкция равномерно поддерживает тело по всей площади его соприкосновения с креслом.

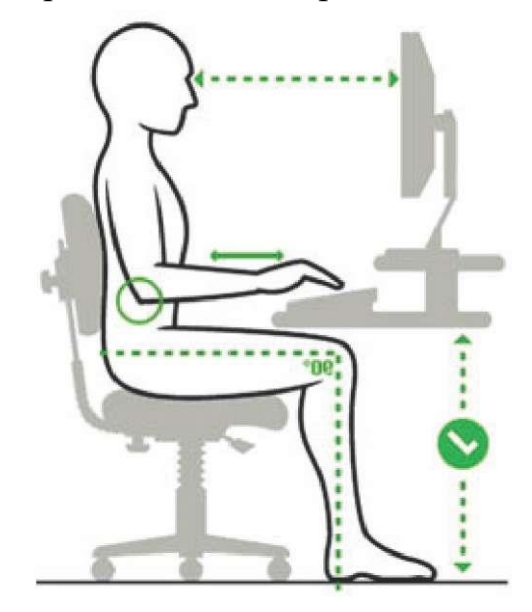

Значимым фактором является пространство под столешницей. Высота наших столов соответствует общепринятым стандартам и составляет 74 см. Также необходимо учесть, что пространства под креслом и столом должно быть достаточно, чтобы было удобно сгибать и разгибать колени.

#### **положение за компьютером**

Компьютерный стол должен быть таким, чтобы можно было принять следующее положение:

Поставьте ступни плоско на пол или на подножку.

Поясница слегка выгнута, опирается на спинку кресла.

Руки должны удобно располагаться по сторонам.

Линия плеч должна располагаться прямо над линией бедер.

Предплечья можно положить на мягкие подлокотники на такой высоте, чтобы запястья располагались чуть ниже, чем локти.

Локти согнуты и находятся примерно в 3 см от корпуса.

Запястья должны принять нейтральное положение (ни подняты, ни опущены).

При этом стоит помнить, что любому прямо сидящему за столом человеку бывает необходимо дотянуться до какой-либо точки, что можно сделать, если столешница будет определенным образом «окружать» вас.

Кроме того, очень важно правильно установить монитор, соблюдая следующие требования:

У дисплей должен стоять точно напротив пользователя, на уровне его глаз и на расстоянии вытянутой руки;

У перед экраном должно хватать места для клавиатуры (в соответствии с правилами грамотной посадки при слепом десятипальцевом методе печати), а если нужно, то для бумаг и книг;

У монитор должен находиться в самой широкой части стола.

Если приходится располагать монитор в углу стола, то у пользователя вскоре появится ярко выраженная левая или правая ориентация, с медицинской точки зрения это небезопасно для здоровья человека, так как влечет за собой, например, такое заболевание как остеохондроз.

Свет при работе с компьютером должен падать слева, а расстояние от глаз до экрана должно быть около 50 сантиметров. Кроме того, кресло следует отрегулировать так, чтобы глаза были на одном уровне с центром монитора. Специалисты говорят, что именно глаза наиболее страдают при работе с компьютером. Оказывается, когда долго смотришь на экран, перестаешь моргать. Поэтому глаза краснеют, слезятся, начинает болеть голова, а значит, снижается зрение. При появлении хотя бы одного из этих симптомов нужно отдохнуть.

Расстояние до монитора должно быть достаточно большим. Если размер монитора 14-15 дюймов, то расстояние до него должно быть от 50 см до метра, если 17 дюймов — от 80 см до полутора метров и так далее.

Использовать высокие разрешения настройки экрана и «тереться носом» о монитор вредно, и вот почему. При подобной посадке вы постоянно двигаете шеей для того, чтобы вы могли обеспечить более-менее одинаковое расстояния от глаз до монитора. Кроме того, чем ближе к монитору, тем более мощный поток электромагнитного излучения воздействует на глаза и голову. Яркость же и контрастность монитора можно настроить таким образом: контрастность почти на максимум (90 %), а затем подобрать яркость, чтобы хорошо было видно. Обычно этот параметр варьируется в районе 10-20 %. Высокая контрастность нужна для того, чтобы не напрягать глаза, а низкая яркость — для уменьшения излучения.

Среди компьютерных столов наиболее эргономичным признан стол криволинейной угловой формы. За счет вогнутости большая часть его площади оказывается используемой, поскольку попадает в зону охвата руками человека, равную 35-40 см. Но если край стола закруглен слишком плавно или его поверхность Г-образной формы, то придется тянуться за бумагами. Площадь столешницы хорошего стола не может быть меньше 1 м<sup>2</sup>. Высота от пола до столешницы, как правило, должна равняться рекомендованным европейскими нормами в 74 см.

Выбор помещения при работе за компьютером также немаловажен. Помещение должно быть просторным, хорошо проветриваемым и в меру светлым. Яркий солнечный свет порождает блики на мониторе, поэтому лучше предусмотреть шторы или жалюзи. Вообще, по всем гигиеническим нормам помещение в целом и рабочее место должны быть освещены достаточно и равномерно. Недопустимо в темной комнате освещать только рабочее пространство, однако если для какой-либо работы необходим очень яркий свет, то лучше дополнительно осветить рабочее место при достаточном, но не излишнем фоновом освещении. Пыль и жара — враг не только здоровья, но и техники, поэтому лучше установить кондиционер или хотя бы чаще делать влажную уборку.

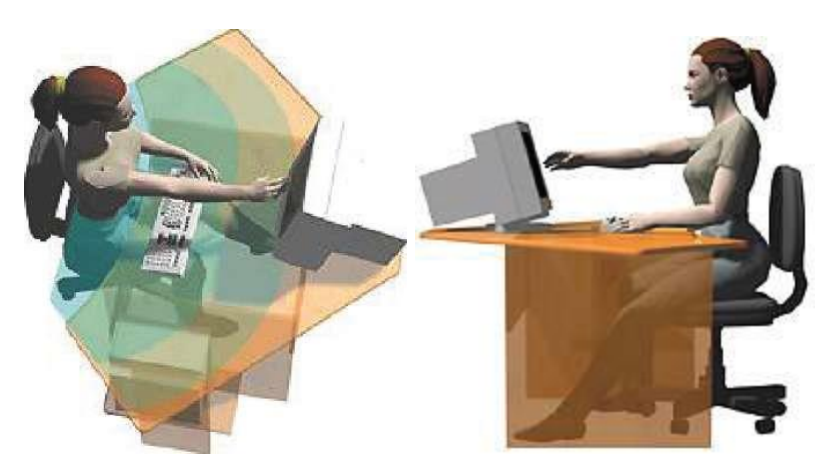

*Удобная рабочая зона для пользователя — главный критерий того, пригоден ли рабочий стол к несению своей «компьютерной службы»*

Правильно стоит работать и с мышкой. Держать мышь стоит за края большим пальцем и мизинцем, чтобы указательный лежал на левой кнопке, средний на колесике, а безымянный на правой кнопке. При этом запястье должно лежать на столе постоянно, а передвигать мышь по столу надо только пальцами. Когда предплечье спокойно лежит на столе, рука устает значительно меньше, и меньше вероятность развития тоннельного синдрома. Когда мышь держишь большим пальцем и мизинцем, то амплитуда движения ее больше, и при современной чувствительности мышей этого вполне хватает. Привыкнуть к такой технике управления мышью смысл есть. Через две недели неудобства рука станет уставать гораздо меньше, чем до этого.

Многое зависит и от выбора клавиатуры. Клавиатуру надо выбирать эргономичную, т. е. с разворотом 2-х блоков относительно друг друга, и с «горбом».

Как показали исследования, выдвижные полки для клавиатуры причина профессиональной болезни — хронического растяжения кисти рук или как минимум усталости в кистях рук. Оно и понятно: стандартная высота стола рассчитана на то, чтобы писать от руки,

а расстояние от пола до клавиатуры, находящейся на выезжающей подставке, будет существенно ниже, что и приводит к напряжению сухожилий и мышц кисти руки.

При длительном неправильном положении тела при работе на компьютере могут развиться такие заболевания как близорукость, астигматизм, светобоязнь, остеохондроз любого отдела позвоночника, геморрой и заболевания органов малого таза, заболевания мелких суставов и сухожильных сумок рук.

Чтобы избежать подобных недугов периодически выполняйте комплексы несложных упражнений. Очень важная роль в снижении утомления в процессе работы за компьютером принадлежит физкультминуткам или физкультпаузам. Для того, чтобы физкультминутка оказывала универсальный профилактический эффект, она должна включать упражнения на активизацию скелетных мышц (наклоны туловища, вращения головой), мышц нижних конечностей (приседания, тыльные и подошвенные сгибания стоп); последние важны для предотвращения застойных реакций кровообращения в нижних конечностях и органах малого таза. Для профилактики переутомления глаз и развития близорукости рекомендуются упражнения, направленные на укрепление глазных мышц. Не следует забывать и об упражнениях для улучшения мозгового кровообращения, так как самым уязвимым местом пользователя ПК являются не глаза, как принято полагать, а нервы. Общее утомление нервной системы приводит к ощущению физической усталости, снижению чувствительности органов чувств (не только зрения и слуха, но и всех остальных), нарушению координации движений и чувства равновесия, а также к нарушениям давления и спазмам сосудов.

Таким образом, для профилактики утомления необходим системный подход. Указанным целям удовлетворяет разработанный нами специальный комплекс упражнений учебной гимнастики на основе известных методик. Он включает упражнения для улучшения мозгового кровообращения; для снятия утомления с плечевого пояса, рук, туловища; для мобилизации внимания, снятия зрительного напряжения.

### **Комплекс упражнений**

### **для улучшения мозгового кровообращения**

1.Исходное положение (и.п.) — сидя на стуле. Отвести голову назад и плавно наклонить назад, голову наклонить вперед, плечи не поднимать. Повторить 4-6 раз. Темп медленный.

2.И.п. — сидя, руки на поясе. Поворот головы направо, и.п., поворот головы налево, и.п. Повторить 6—8 раз. Темп медленный.

3.И.п. — стоя или сидя, руки на поясе, махом левую руку занести через правое плечо, голову повернуть налево, и.п., то же правой рукой. Повторить 4—6 раз. Темп медленный.

### **Комплекс упражнений**

**для снятия утомления с плечевого пояса и рук**

1.И.п. — стоя или сидя, руки на поясе. Правую руку вперед, левую вверх. Переменить положения рук. Повторить 3—4 раза, затем расслабленно опустить вниз и потрясти кистями, голову наклонить вперед. Темп средний.

2.И.п. — стоя или сидя, кисти тыльной стороной на поясе. Свести локти вперед, голову наклонить вперед. Локти назад, прогнуться. Повторить 6—8 раз, затем руки вниз и потрясти расслабленно. Темп медленный.

3. И.п. — сидя, руки вверх. Сжать кисти в кулак. Разжать кисти. Повторить 6—8 раз, затем руки расслабленно опустить вниз и потрясти кистями. Темп средний.

### **Комплекс упражнений для снятия утомления с туловища**

1.И.п. — стойка ноги врозь, руки за голову. Резко повернуть таз направо. Резко повернуть таз налево. Во время поворотов плечевой пояс оставить неподвижным. Повторить 6—8 раз. Темп средний.

2.И.п. — стойка ноги врозь, руки за голову. Круговые движения тазом в одну сторону. То же самое в другую сторону. Опустить руки вниз и расслабленно потрясти кистями. Повторить 4-6 раз. Темп средний.

3.И.п. — стойка ноги врозь. Наклон вперед, Правая рука скользит вдоль ноги вниз, левая, сгибаясь, вдоль тела вверх. И.п., то же самое в другую сторону. Повторить 6—8 раз. Темп средний.

Физкультминутки общего воздействия комплектуются из упражнений для разных групп мышц с учетом их напряжения в процессе деятельности.

### **Упражнение для мобилизации внимания**

И.п. — стоя, руки вдоль туловища. Правую руку на пояс, левую руку на пояс, правую руку на плечо, левую руку на плечо, правую руку вверх, левую руку вверх, хлопки руками над головой, опустеть левую руку на плечо, правую руку на плечо, левую руку на пояс, правую руку на пояс, хлопки руками по бедрам. Повторить 4—6 раз. Темп — 1 раз медленный,  $2-3$  раза — средний,  $4-5$  — быстрый,  $6$  — медленный.

# **Комплекс упражнений гимнастики для глаз**

1.Быстро поморгать, закрыть глаза и посидеть спокойно, медленно считая до 5. Повторить 4—5 раз.

2.Крепко зажмурить глаза (считать до 3), открыть их и посмотреть вдаль (считать до 5). Повторить 4—5 раз.

3.Вытянуть правую руку вперед. Следить глазами, не поворачивая головы, за медленными движениями указательного пальца вытянутой руки влево и вправо, вверх и вниз. Повторить 4—5 раз.

4.Посмотреть на указательный палец вытянутой руки на счет 1—4, потом перенести взор вдаль на счет 1—6. Повторить 4—5 раз.

5. В среднем темпе проделать 3—4 круговых движений глазами в правую сторону, столько же в левую сторону. Расслабив глазные мышцы, посмотреть вдаль на счет 1—6. Повторить 1—2 раза.

Физкультурные паузы (1—3 минуты) делаются через каждые 40—45 минут работы за компьютером, когда выполняются простые упражнения, вовлекающие в динамическую работу мышцы рук, ног, спины, грудной клетки, улучшают работоспособность, повышают эффективность восприятия информации, а это компенсирует затраченное на такую паузу время. Во время проведения физкультминуток рекомендуется осуществлять дополнительное проветривание помещения.

# **Бодрость за одну минуту по д. В. Керни**

Предлагаемый комплекс, рассчитанный всего на 1—2 минуты, поможет освободиться от постепенно накапливающейся усталости.

1. Быстро потрите друг о друга пальцы рук — 5 сек.

2. Быстро потрите разогретыми теплыми пальцами щеки вверх-вниз — 5 сек.

3. Часто постучите барабанной дробью по макушке головы — 5 сек.

4. Сожмите руку в расслабленный кулак. Энергично поглаживайте

внутреннюю и внешнюю сторону предплечья — 3 раза.

5. Осторожно надавите на щитовидную железу (ниже кадыка) большим и указательным пальцами — 3 раза.

6. На шее найдите сонную артерию, осторожно нажмите пальцами с одной стороны, сосчитав до 5. Освободите ее; дышите глубоко, то же самое проделайте на другой стороне.

7. Большим пальцем нащупайте впадину в основание черепа (у места соединения головы с позвоночником). Нажмите, сосчитав до 3, отпустите. Повторите 3 раза.

8. Массаж рефлекторных зон ног: а) сожмите кончик большого пальца, затем подушечку большого пальца. Если заметите болезненную точку, разотрите ее до исчезновения боли, б) плотно захватите большими и указательными пальцами рук ахиллово сухожилие, сдавите его, отпустите. Повторите по 3 раза на каждой ноге, в) быстро потрите верх ступни рукой (или пяткой другой ноги).

9. Раскрытой ладонью похлопайте ногу спереди, сбоку и сзади от ступни вверх.

Если, заканчивая самомассаж, вы чувствуете, что по телу разлилась приятная теплота, цель достигнута.

Таким образом, сохранить здоровье пользователю ПК поможет соблюдение элементарных норм и правил здоровой работы за компьютером, а также применение различных способов снижения утомления.

Разнообразные комплексы упражнений физкультурных пауз, а также рекомендации по сохранению здоровья в процессе работы за компьютером вы можете найти на сайте [http://www.klyaksa.net.](http://www.klyaksa.net/)